# 1Z0-1005<sup>Q&As</sup>

Oracle Financials Cloud: Payables 2018 Implementation Essentials

## Pass Oracle 1Z0-1005 Exam with 100% Guarantee

Free Download Real Questions & Answers **PDF** and **VCE** file from:

https://www.leads4pass.com/1z0-1005.html

100% Passing Guarantee 100% Money Back Assurance

Following Questions and Answers are all new published by Oracle Official Exam Center

Instant Download After Purchase

100% Money Back Guarantee

😳 365 Days Free Update

Leads4Pass

800,000+ Satisfied Customers

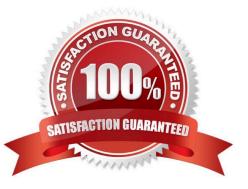

## **QUESTION 1**

You want your expense auditors to audit only expense reports for specific business units. How do you do this?

- A. Create a custom duty role and assign the data roles to each auditor.
- B. Create your own audit extension rules that correspond to the business unit.
- C. Make auditors the managers of the corresponding business unit to route expense reports properly.
- D. Assign the expense auditors job role and business unit security context and value to the user.

Correct Answer: D

#### **QUESTION 2**

Which job role has full access to perform all Functional Setup Manager related activities?

- A. Application System Administrator
- B. Any Functional User
- C. Functional Setup Manager Superuser
- D. IT Security Manager
- E. Application Implementation Consultant
- Correct Answer: E

Reference: https://docs.oracle.com/en/cloud/saas/applications-common/18c/oafsm/using-functional-setupmanager.pdf

#### **QUESTION 3**

What is the invoice type of an unapproved, unmatched invoice that was created in the Supplier Portal?

- A. Standard Invoice
- B. Standard invoice request
- C. Credit Memo
- D. Supplier payment request
- E. iSupplier Invoice

Correct Answer: B

### **QUESTION 4**

Which three are attributes that are recognized by Invoice Imaging? (Choose three.)

- A. Terms Date
- **B.** Payment Method
- C. Invoice Date
- D. PO Number
- E. Invoice Number

Correct Answer: CDE

## **QUESTION 5**

Your customer matches their invoices to a purchase order and have noticed that the payment terms are defaulting from the order. For some suppliers, they would like to use the payment terms from the supplier site.

How can the customer achieve this?

- A. Enter the payment terms in the Manage Payment Options page so they default onto the invoice.
- B. Enter the payment terms at the Supplier level so they default onto the invoice.
- C. Enter the payment terms at the supplier site level so they default onto the invoice.
- D. Manually override the payment terms that have defaulted from the purchase order for those suppliers.
- E. Enter the payment terms in the Manage Invoice Options page so they default onto the invoice.

Correct Answer: D

1Z0-1005 PDF Dumps

1Z0-1005 Exam Questions

1Z0-1005 Braindumps